## SAP ABAP table GRPCMENUGROUPC {Menu Group - Customer enhancement}

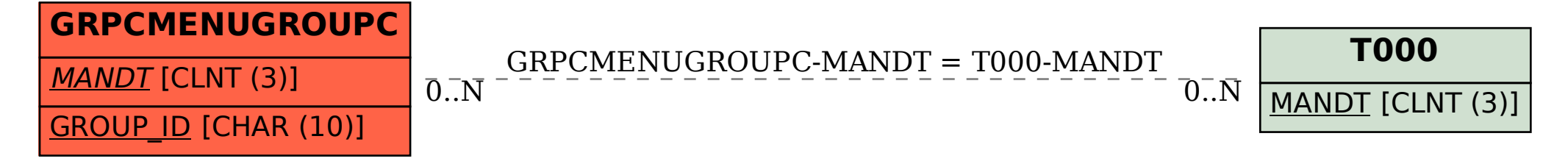